# Clase 9: Diseño RTL

### Práctico 9 Ejercicio 8

Un sistema digital tiene dos líneas de entrada, **control y data**, 8 líneas de salida **Z[8]**, y una línea de salida **ready**. Los datos representando palabras de 8 bits llegarán serialmente (un bit por vez) sobre la línea data. Será convertido a formato paralelo para sacarlo por las líneas Z. El primer bit en llegar de los datos serie puede ser el más significativo o el menos significativo. En cualquier caso la salida paralelo debe ser de la forma normal, con el más significativo a la izquierda. Se provee sincronización por la interacción entre la entrada control y la salida ready. Cuando el sistema está pronto para recibir una nueva palabra, subirá la línea ready y empezará a monitorear control. Dos unos consecutivos (igual a uno durante dos períodos de reloj) en control indicará que el siguiente bit en control indicará la dirección de los datos serie, 0 para el MSB primero, 1 para el LSB primero. Los 8 bits de datos aparecerán a continuación en data durante los siguientes 8 períodos de reloj. Ready deberá bajar cuando los dos unos consecutivos en control se detecten y deberá volver a 1 cuando los 8 bits hayan sido recibidos. La palabra paralelo deberá presentarse en las líneas Z siempre que ready esté alta.

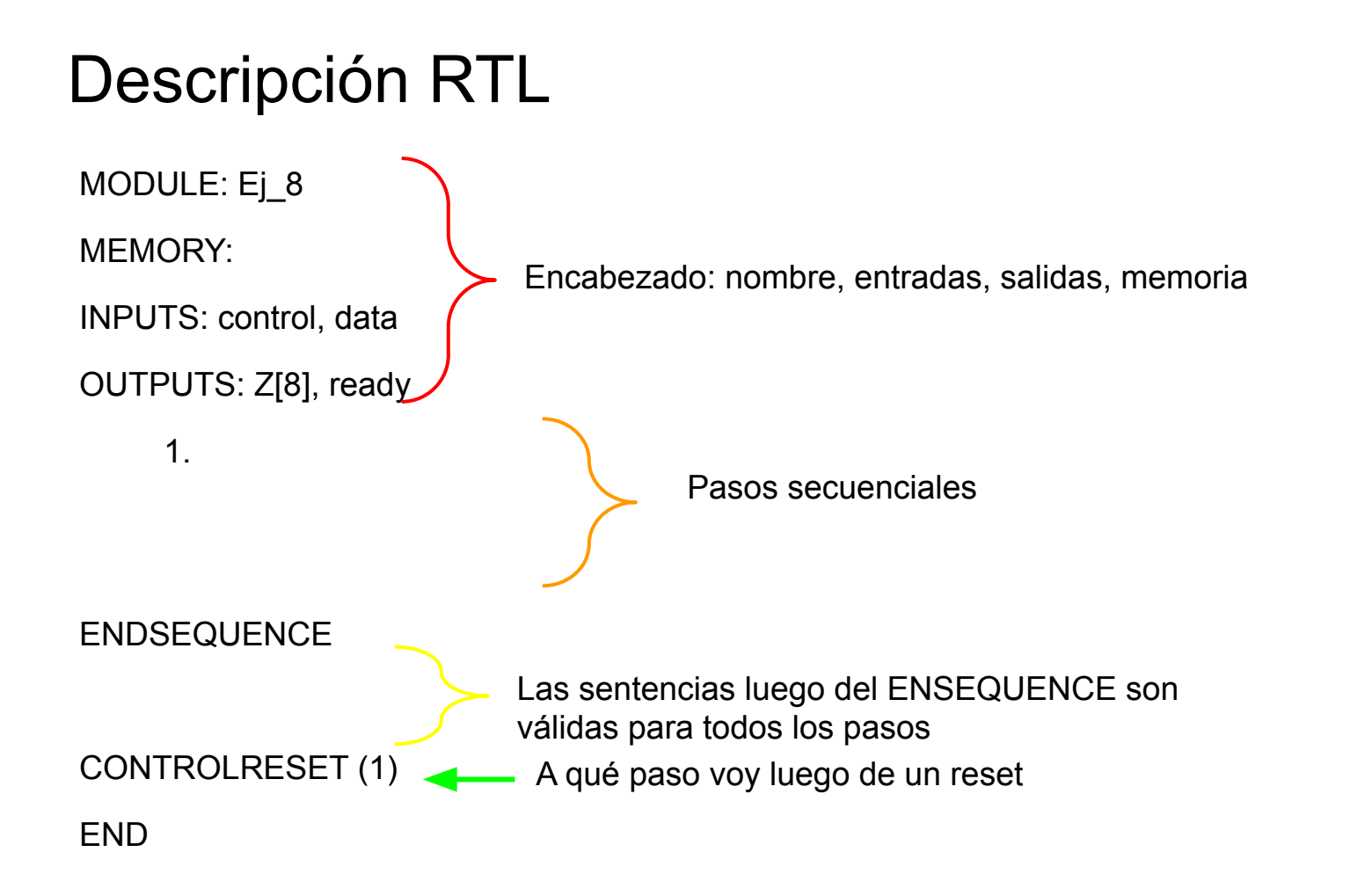

# Descripción RTL

0 para el MSB primero, 1 para el LSB primero

MODULE: Ej 8

MEMORY: palabra[8], cont[3]

INPUTS: control, data

OUTPUTS: Z[8], ready

```
1. ready=1, Z=palabra, \rightarrow (control=1,!(control=1))/(2,1)
2. ready=1, Z=palabra, \rightarrow (control=1,!(control=1))/(3,1)
3. ready=0, cont ← 0, \rightarrow (control=1,!(control=1))/(4,5)
4. ready=0, palabra \leftarrow data,palabra[7..1], cont \leftarrow cont +1, \rightarrow (cont=7,!(cont=7))/(1,4)
5. ready=0, palabra \leftarrow palabra [6..0], data, cont \leftarrow cont +1, \rightarrow (cont=7,!(cont=7))/(1,5)
```
ENDSEQUENCE

CONTROLRESET (1)

#### END

# Descripción RTL

MODULE: Ej 8

MEMORY: palabra[8], cont[3], sentido

INPUTS: control, data

OUTPUTS: Z[8], ready

- 1. ready=1,  $\rightarrow$  (control=1,!(control=1))/(2,1)
- 2. ready=1,  $\rightarrow$  (control=1,!(control=1))/(3,1)
- 3. cont  $\leftarrow$  0, sentido  $\leftarrow$  control
- 4. palabra ← (data,palabra[7..1] ∧ sentido) ∨ (palabra[6..0],data ∧ !sentido),  $cont \leftarrow cont + 1$ ,
	- $\rightarrow$  (cont=7,!(cont=7))/(1,4)

ENDSEQUENCE

Z=palabra CONTROLRESET (1) END

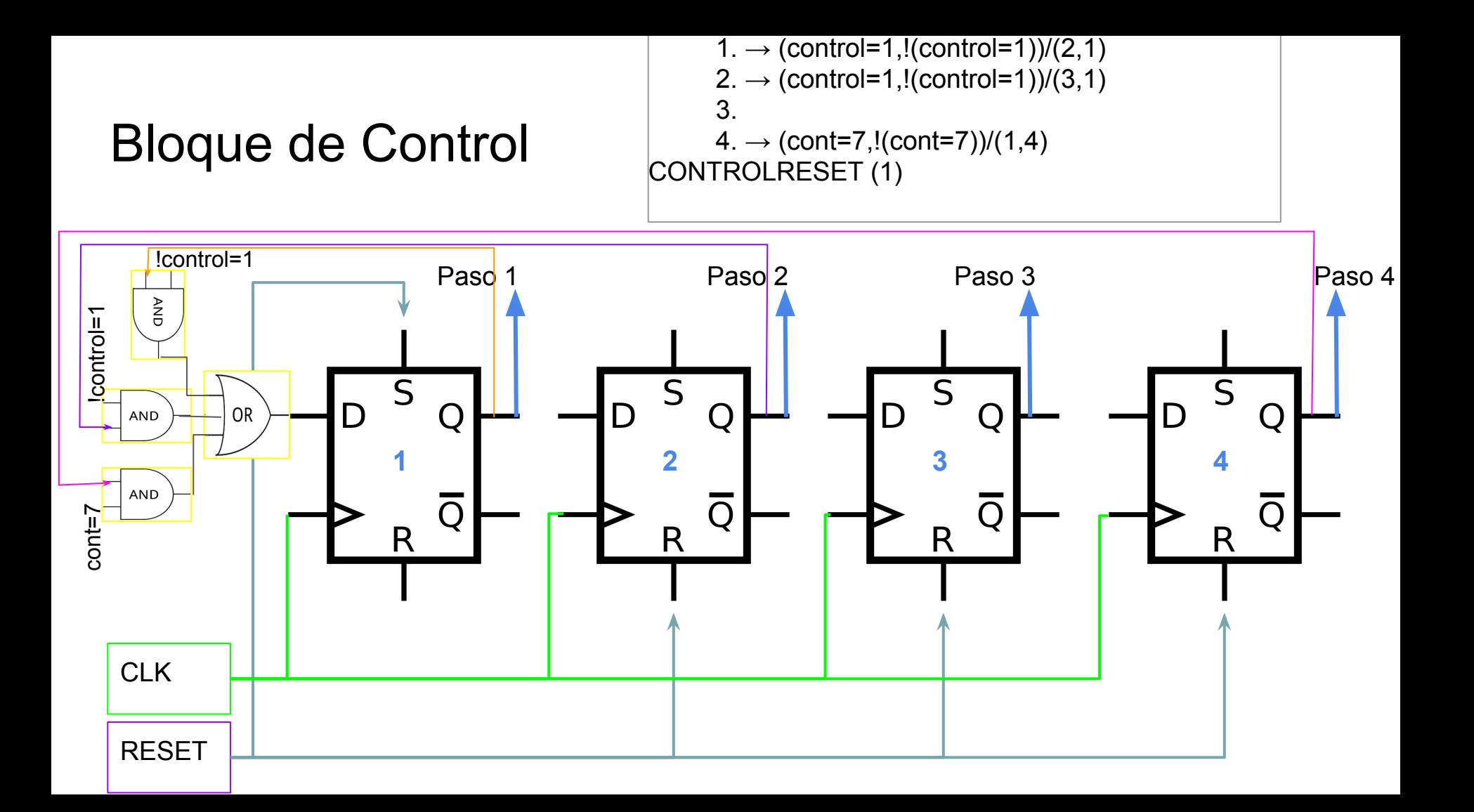

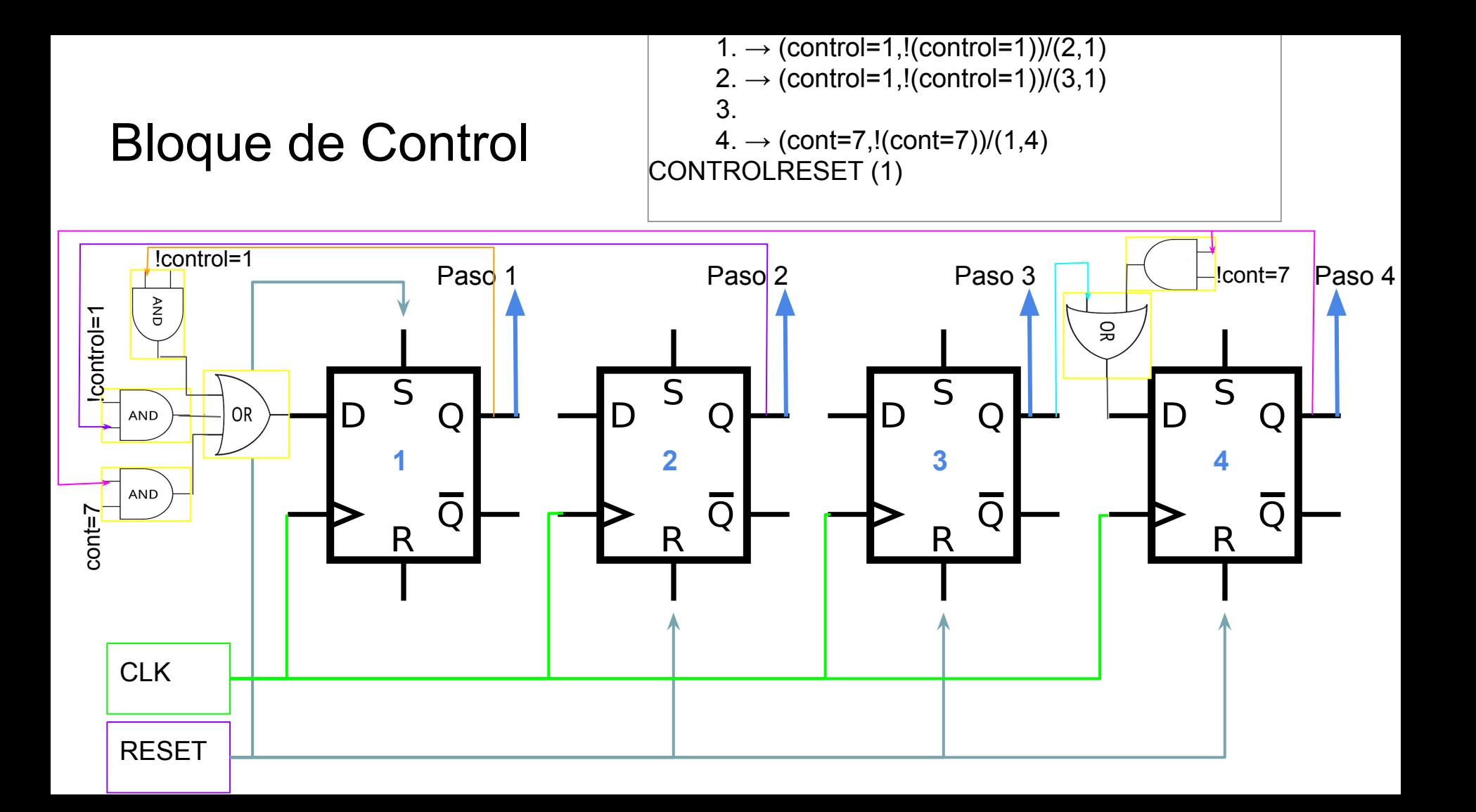

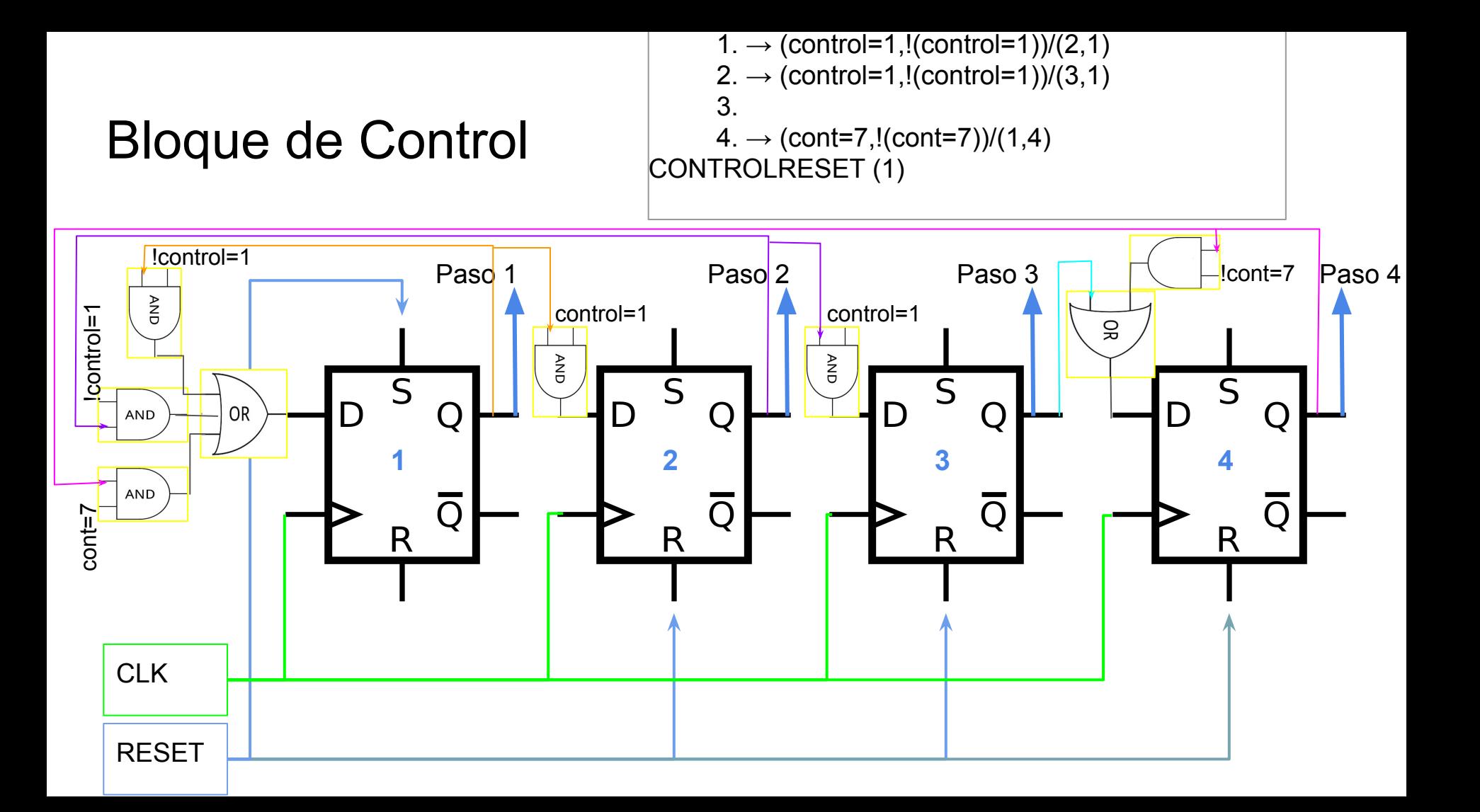

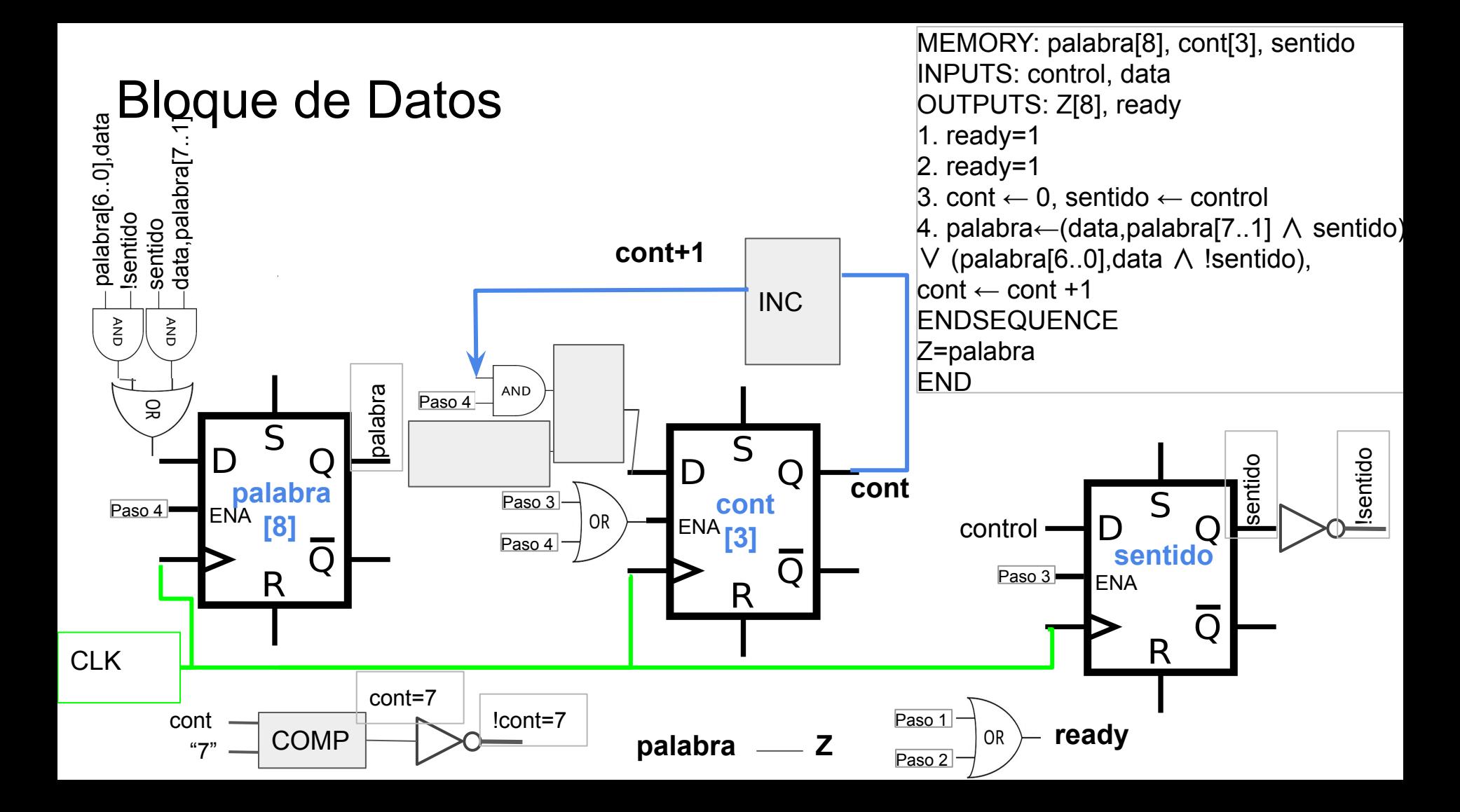

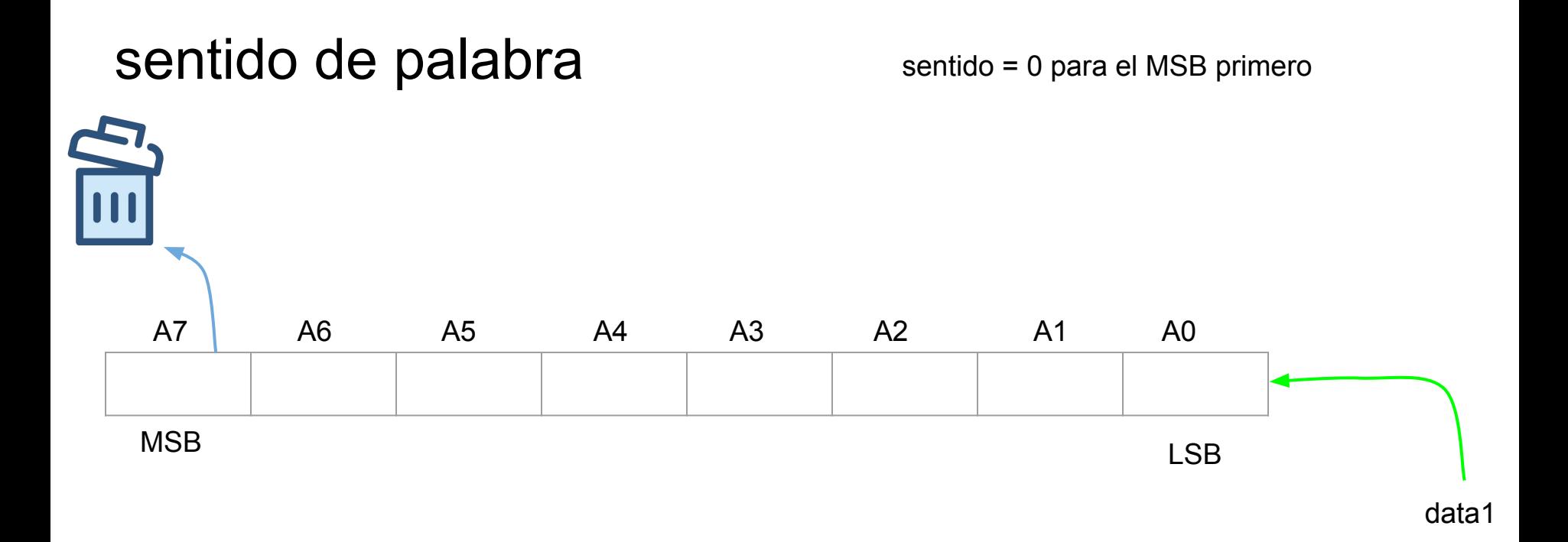

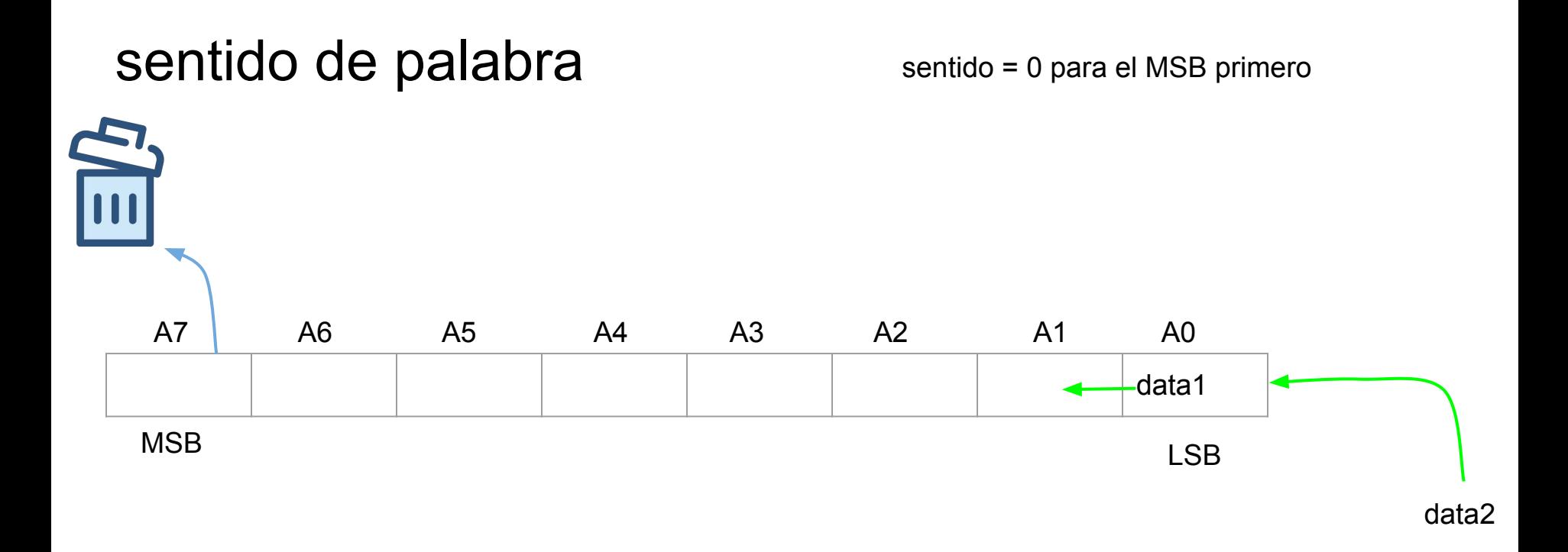

cont=1

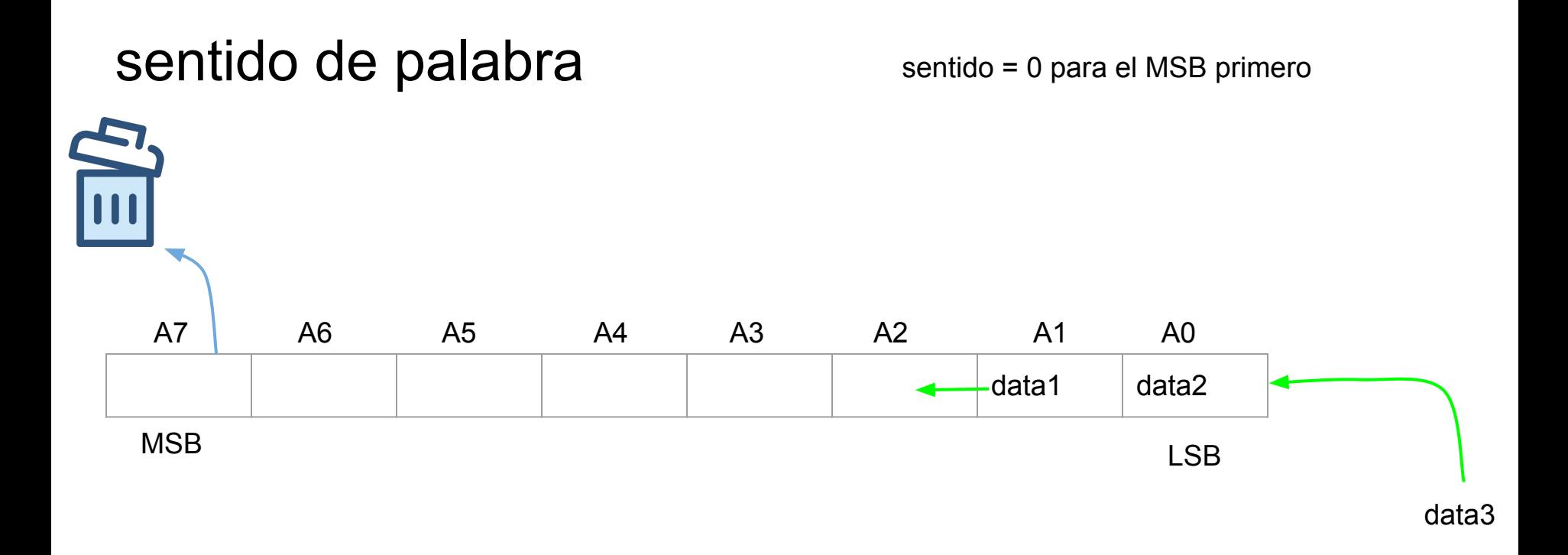

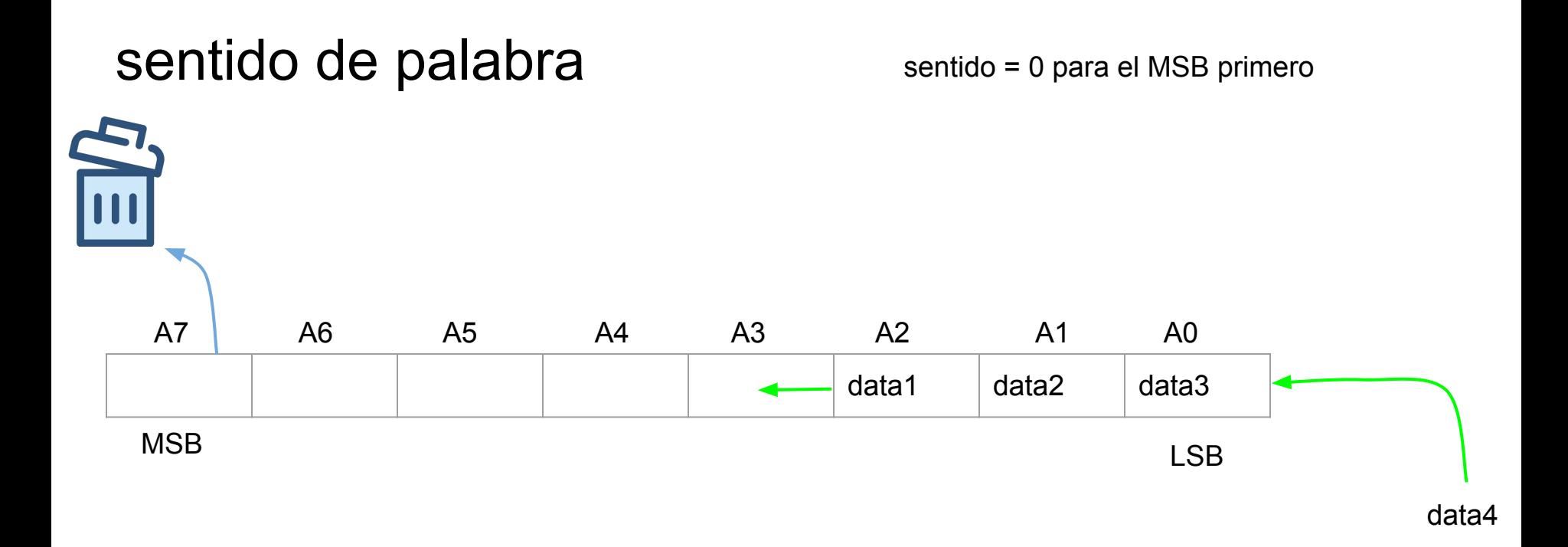

cont=3

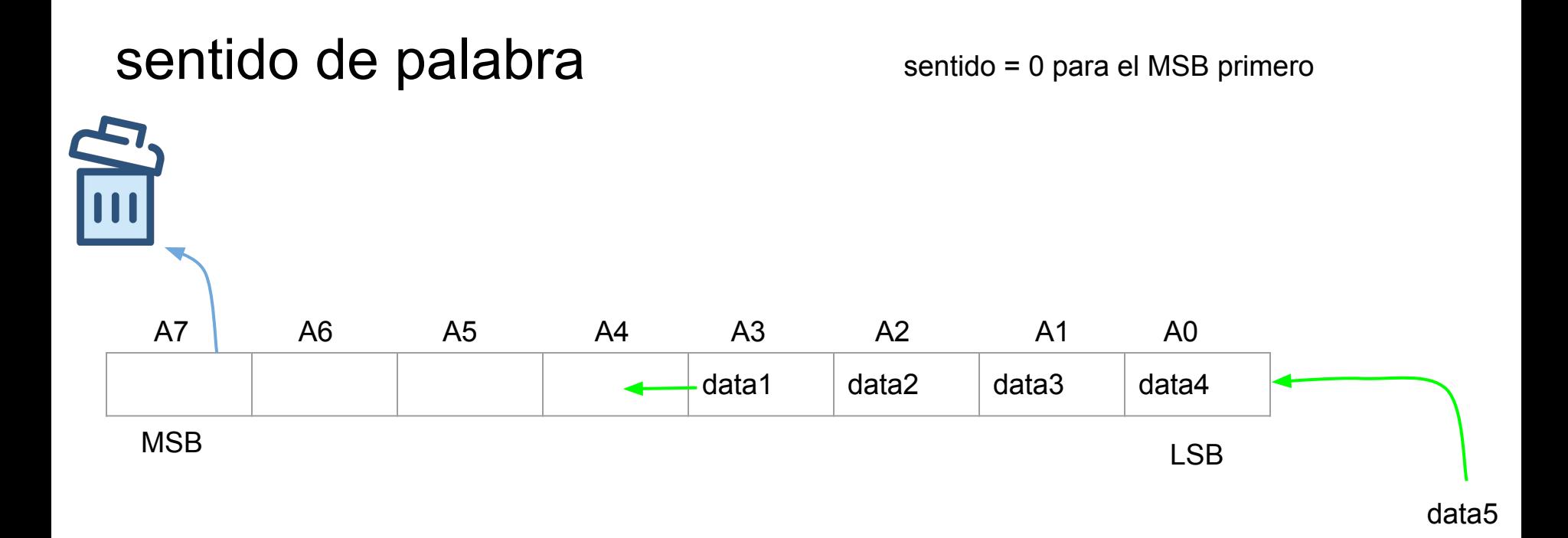

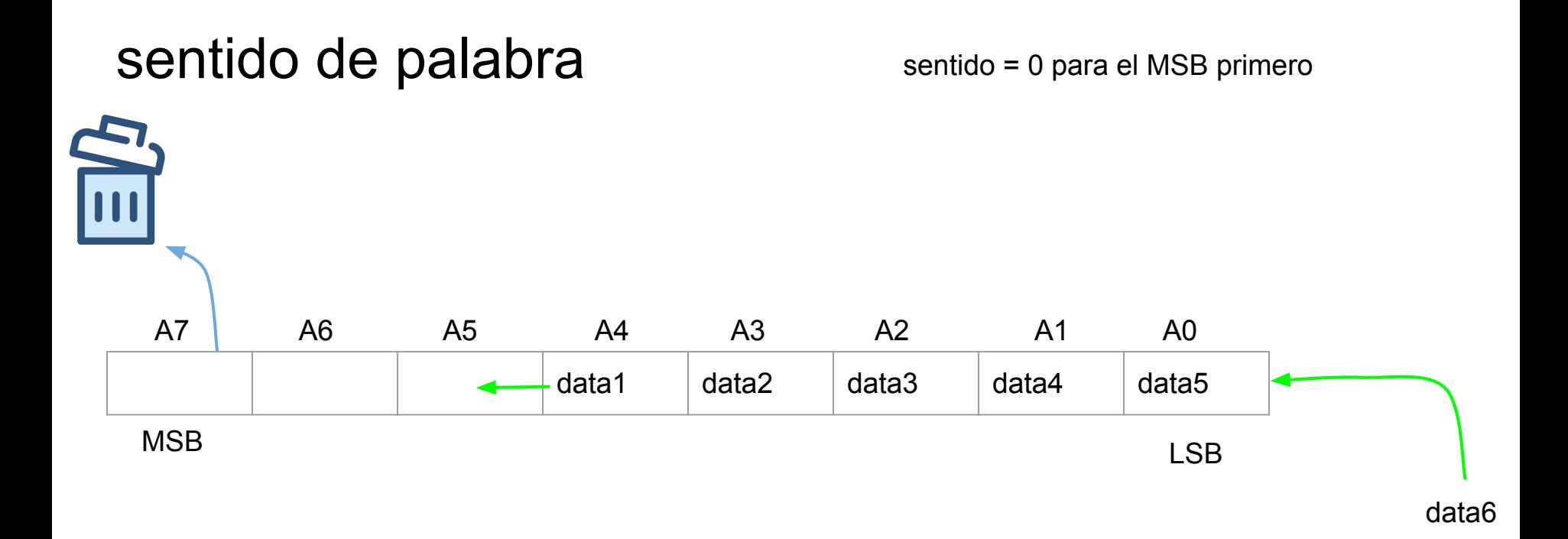

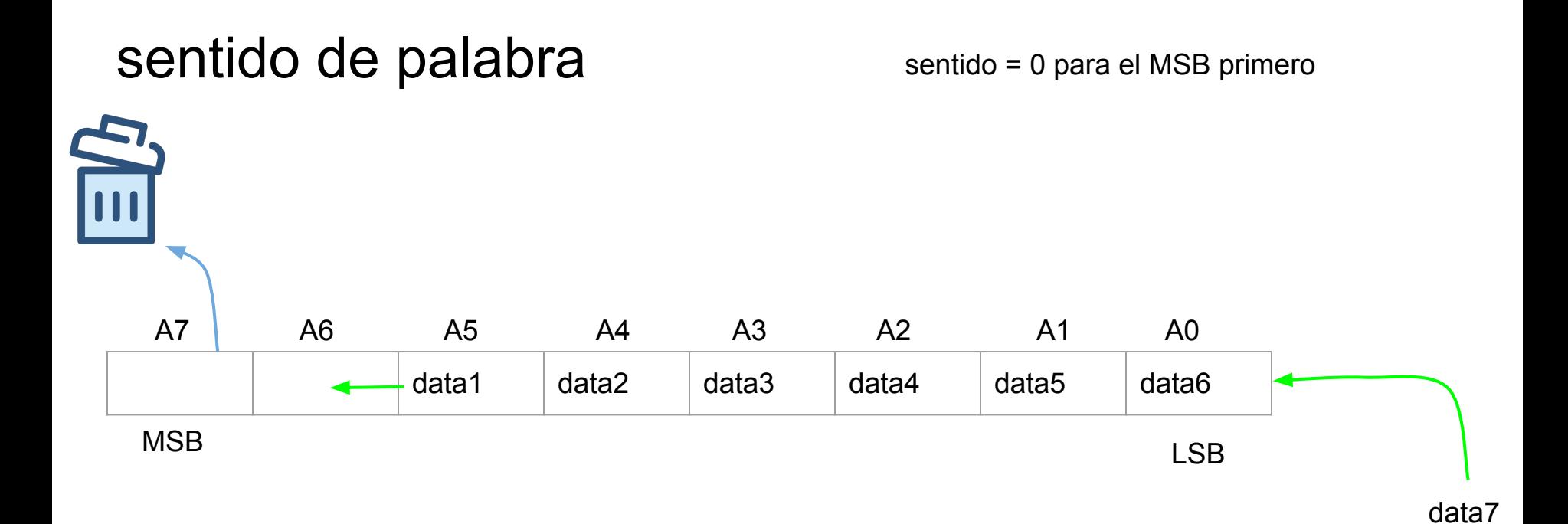

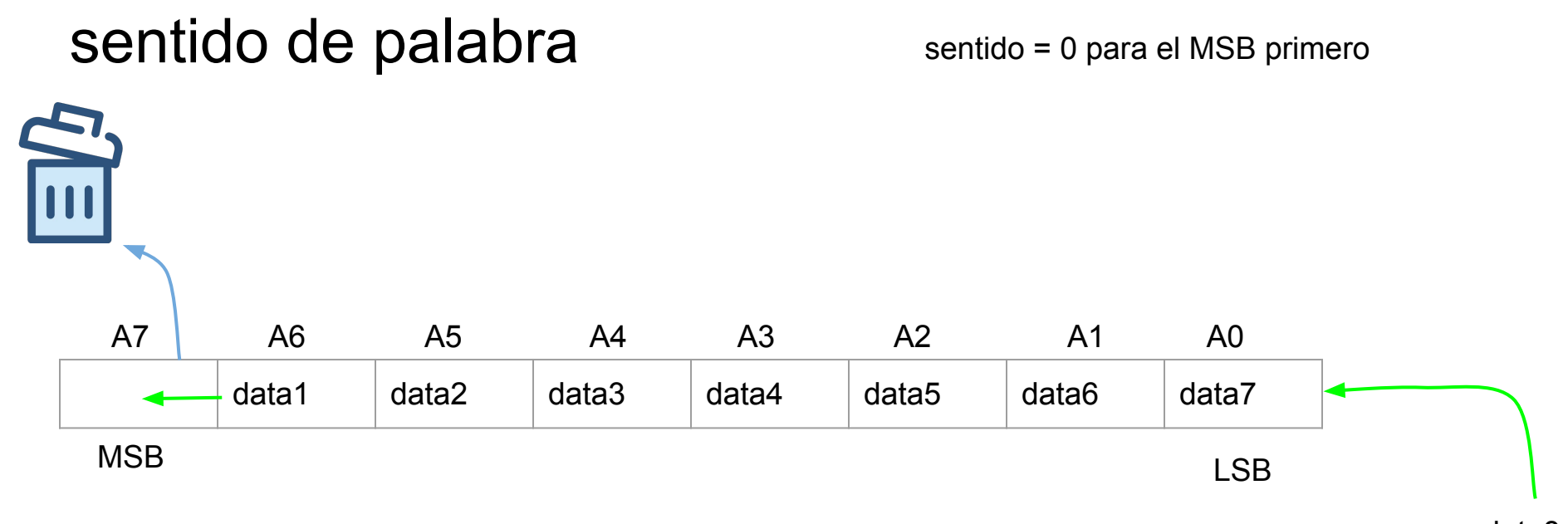

data8

cont=7

### sentido de palabra

sentido = 0 para el MSB primero

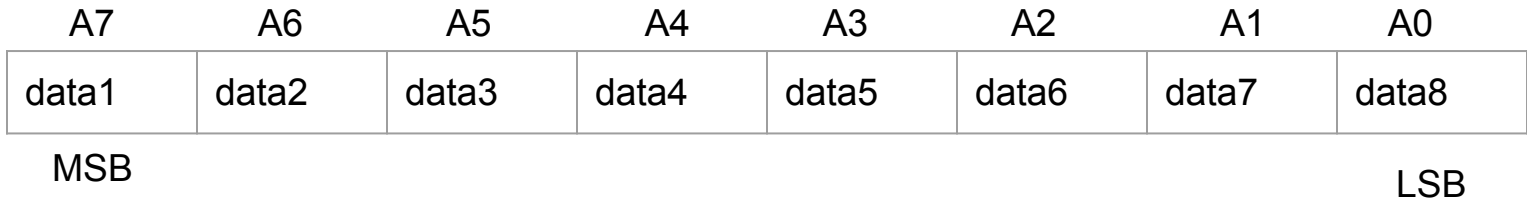